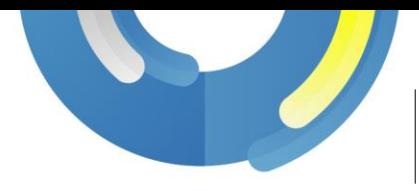

## 雲端虛擬桌面快速啟動計劃

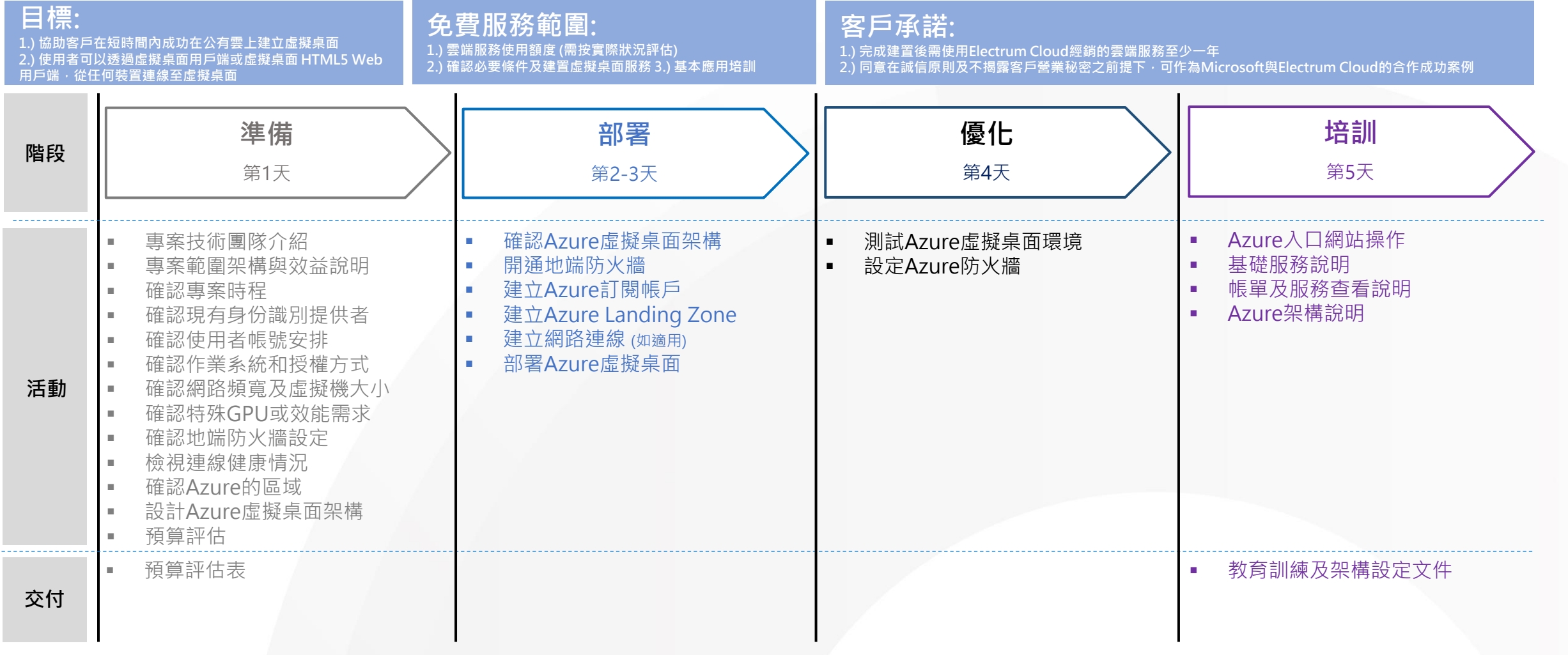

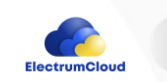

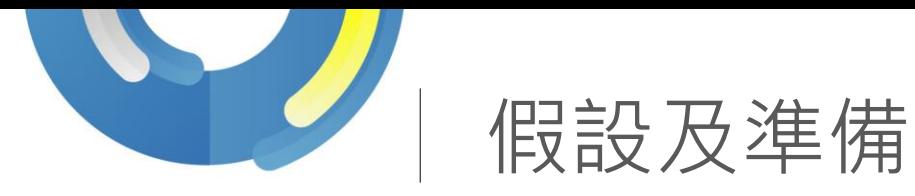

- 最多2種Windows映像,使用Windows 7企業版,Windows 10企業版或 Windows 11企業版的單一工作階段
- 支持BYOL或每位使用者每月存取定價授權
- 最多20位使用者及使用Azure Active Directory帳號登入到虛擬桌面
- 不包含整合Windows Server Active Directory Domain Service或Azure Active Directory Domain Service
- 使用官方Azure[虛擬桌面體驗估算器,](https://azure.microsoft.com/en-us/services/virtual-desktop/assessment/#estimation-tool)預估從目前位置到部署虛擬機器的Azure區域的連線來回時間 (RTT)
- 在30 fps時[的頻寬需求](https://docs.microsoft.com/en-us/windows-server/remote/remote-desktop-services/network-guidance)
	- 輕量/1024 × 768解析度 : 1.5 Mbps
	- 中量/ 1280  $\times$  720 : 3 Mbps
	- 大量/ 1920 × 1080 : 5 Mbps
	- 特大量/ 3840 × 2160 (4K): 15 Mbps
- 其他案例可能會根據您的使用方式而有不同的頻寬需求,例如:
	- 語音或視訊會議
	- 即時通訊
	- 4k 串流視訊
- 單一工作階段建議[的虛擬機大小](https://docs.microsoft.com/en-us/windows-server/remote/remote-desktop-services/virtual-machine-recs)
	- 輕量: D2s\_v5或D2s\_v4 (至少2 vCPUs , 8 GB RAM , 32 GB系統儲存空間) + 至少30GB個人檔案儲存空間
	- 知識工作者: D4s\_v5或D4s\_v4 (至少4 vCPUs , 16 GB RAM , 32 GB系統儲存空間) + 至少30GB個人檔案儲存空間
	- 進階知識工作者或開發人員: D8s\_v5或D8s\_v4 (至少8 vCPUs , 32 GB RAM , 32 GB系統儲存空間) + 至少30GB個人檔案儲存空間
- 為保障SLA, 系統磁碟將使用進階SSD儲存體(Premium SSD)
- 如使用者將會在固定地端環境連線使用Azure虛擬桌面,需開通防火牆相對應的port,包含: Outbound TCP port 443 , UDP port 443及需要存取的[URLs](https://docs.microsoft.com/en-us/azure/virtual-desktop/safe-url-list?tabs=azure#remote-desktop-clients)
- Session Host可以使用特定的URL[檢查工具來](https://docs.microsoft.com/en-us/azure/virtual-desktop/required-url-check-tool)檢查URL的存取狀況
- 如使用者需要存取Microsoft 365, Session Host需要可以連線到[Microsoft 365 endpoints](https://docs.microsoft.com/en-us/microsoft-365/enterprise/microsoft-365-endpoints)
- 客戶需安排相關聯絡窗口或技術人員一同參與
- 客戶需安排Electrum Cloud團隊所需要的資源, 如帳號, 網路, 電源及座位等

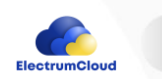